COMP 322: Fundamentals of Parallel Programming

#### Lecture 27: Safety and Liveness Properties, Java Synchronizers, Dining Philosophers Problem

Mack Joyner and Zoran Budimlić {mjoyner, zoran}@rice.edu

http://comp322.rice.edu

COMP 322 Lecture 27 March 2018

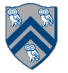

#### **Worksheet #26a solution: use of tryLock()**

**Rewrite the transferFunds() method below to use j.u.c. locks with calls to tryLock (see slide 8) instead of synchronized. Your goal is to write a correct implementation that never deadlocks, unlike the buggy version below (which can deadlock). Assume that each Account object already contains a reference to a ReentrantLock object dedicated to that object e.g., from.lock() returns the lock for the from object. Sketch your answer below using pseudocode.**

```
1. public void transferFunds(Account from, Account to, int amount) {
```

```
2. while (true) { 
3. // assume that trylock() does not throw an exception 
4. boolean fromFlag = from.lock.trylock();
5. if (!fromFlag) continue; 
6. boolean toFlag = to.lock.trylock(); 
7. if (!toFlag) { from.lock.unlock(); continue; } 
8. try { from.subtractFromBalance(amount); 
9. to.addToBalance(amount); break; } 
10. finally { from.lock.unlock(); to.lock.unlock(); } 
11. } // while
12. }
```
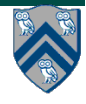

#### **Worksheet #26b solution: Linearizability of method calls on a concurrent object**

#### **Is this a linearizable execution for a FIFO queue, q?**

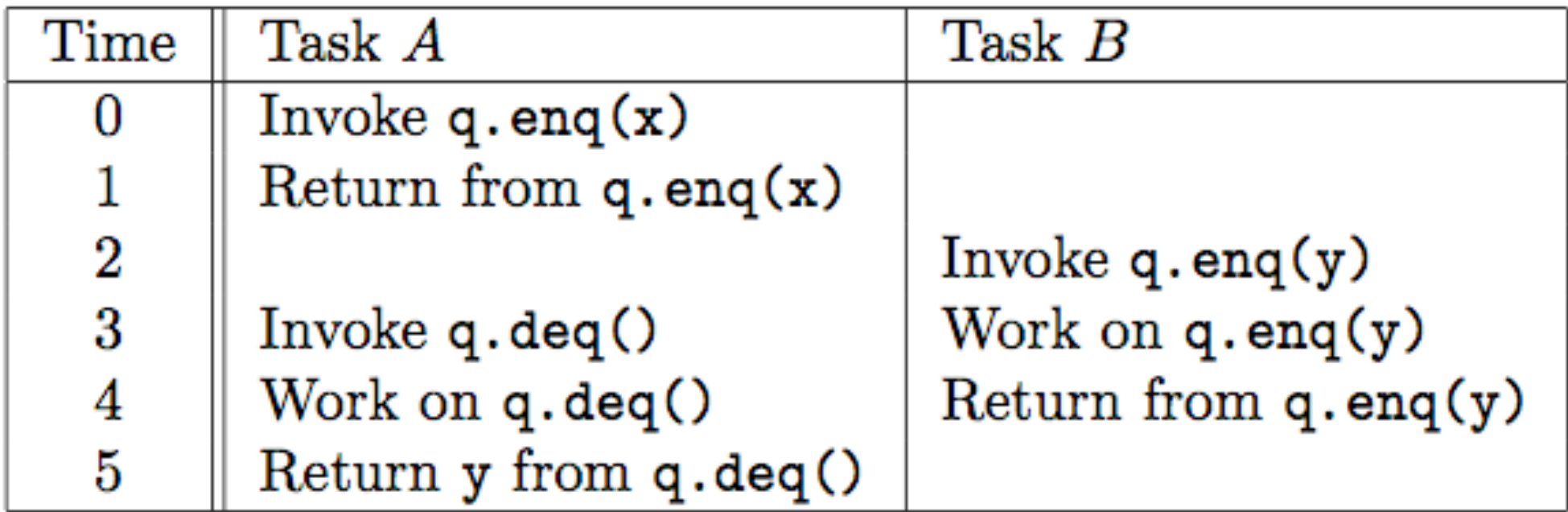

**No! q.enq(x) must precede q.enq(y) in all linear sequences of method calls invoked on q. It is illegal for the q.deq() operation to return y.**

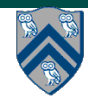

## **Outline**

- **• Safety and Liveness**
- **• Java Synchronizers: Semaphores**
- **• Dining Philosophers Problem**

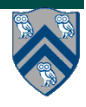

## **Safety vs. Liveness**

- **• In a concurrent setting, we need to specify both the safety and the liveness properties of an object**
- **• Need a way to define** 
	- **— Safety: when an implementation is functionally correct (does not produce a wrong answer)**
	- **— Liveness: the conditions under which it guarantees progress (completes execution successfully)**
- **• Examples of safety** 
	- **• Data race freedom is a desirable safety property for parallel programs (Module 1)**
	- **• Linearizability is a desirable safety property for concurrent objects (Module 2)**

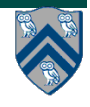

## **Liveness**

- **• Liveness = a program's ability to make progress in a timely manner**
- **• Termination ("no infinite loop") is not necessarily a requirement for liveness**
	- **• some applications are designed to be non-terminating**
- **• Different levels of liveness guarantees (from weaker to stronger) for tasks/threads in a concurrent program**
	- **1. Deadlock freedom**
	- **2. Livelock freedom**
	- **3. Starvation freedom**
	- **4. Bounded wait**

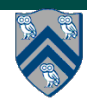

### **1. Deadlock-Free Parallel Program Executions**

- **• A parallel program execution is** *deadlock-free* **if no task's execution remains incomplete due to it being blocked awaiting some condition**
- **• Example of a program with a deadlocking execution**

```
// Thread T1
public void leftHand() {
  synchronized(obj1) {
   synchronized(obj2) {
    // work with obj1 & obj2
 . . .
 }
 }
                                                         // Thread T2
                                                         public void leftHand() {
                                                           synchronized(obj2) {
                                                             synchronized(obj1) {
                                                              // work with obj2 & obj1
                                                          . . .
                                                          }
                                                          }
```
- $\frac{1}{2}$  **i**n this case, Task1 and Task2 are in a deadlock  $\frac{1}{2}$  cle.
	- **– Three constructs that can lead to deadlock in HJlib: async await, finish w/ actors, explicit phaser wait (instead of next)**
	- **— There are many constructs that can lead to deadlock cycles in other programming models (e.g., thread join, synchronized, locks in Java)**

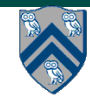

### **2. Livelock-Free Parallel Program Executions**

- **• A parallel program execution exhibits** *livelock* **if two or more tasks repeat the same interactions without making any progress (special case of nontermination)**
- **• Livelock example:**

```
// Task T1
incrToTwo(AtomicInteger ai) {
  // increment ai till it reaches 2 
 while (ai.incrementAndGet() < 2);
}
```

```
// Task T2
decrToNegTwo(AtomicInteger ai) {
  // decrement ai till it reaches -2 
 while (a.decrementAndGet() > -2);
}
```
- **• Many well-intended approaches to avoid deadlock result in livelock instead**
- **• Any HJlib program that uses only Module 1 features, and is data-race-free, is guaranteed to be livelock-free (may be nonterminating in a single task, however)**

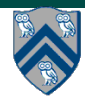

### **3. Starvation-Free Parallel Program Executions**

- **• A parallel program execution exhibits** *starvation* **if some task is repeatedly denied the opportunity to make progress**
	- **— Starvation-freedom is sometimes referred to as "lock-out freedom"**
	- **— Starvation is possible in HJ programs, since all tasks in the same program are assumed to be cooperating, rather than competing** 
		- **– If starvation occurs in a deadlock-free HJ program, the "equivalent" sequential program must be non-terminating (infinite loop)**
- **• Classic source of starvation for OS threads: "Priority Inversion"**
	- **— Thread A is at high priority, waiting for result or resource from Thread C at low priority**
	- **— Thread B at intermediate priority is CPU-bound**
	- **— Thread C never runs (because its priority is lower than B's priority), hence thread A never runs**
	- **— Fix: when a high priority thread waits for a low priority thread, boost the priority of the low-priority thread**

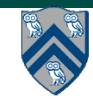

# **4. Bounded Wait**

- **• A parallel program execution exhibits bounded wait if each task requesting a resource should only have to wait for a bounded number of other tasks to "cut in line" i.e., to gain access to the resource after its request has been registered.**
- **• If bound = 0, then the program execution is fair**

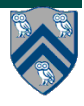

## **Outline**

- **• Safety and Liveness**
- **• Java Synchronizers: Semaphores**
- **• Dining Philosophers Problem**

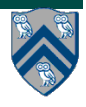

#### **Key Functional Groups in java.util.concurrent (j.u.c.)**

- **• Atomic variables**
	- **— The key to writing lock-free algorithms**
- **• Concurrent Collections:** 
	- **— Queues, blocking queues, concurrent hash map, …**
	- **— Data structures designed for concurrent environments**
- **• Locks and Conditions**
	- **— More flexible synchronization control**
	- **— Read/write locks**
- **• Executors, Thread pools and Futures**
	- **— Execution frameworks for asynchronous tasking**
- **• Synchronizers: Semaphore, Latch, Barrier, Exchanger**
	- **— Ready made tools for thread coordination**

## **Semaphores**

- **• Conceptually serve as "permit" holders**
	- **— Construct with an initial number of permits**
	- **acquire(): waits for permit to be available, then "takes" one, i.e., decrements the count of available permits**
	- **release(): "returns" a permit, i.e., increments the count of available permits**
	- **— But no actual permits change hands**
		- **— The semaphore just maintains the current count**
		- **— Thread performing release() can be different from the thread performing acquire()**
- **• "fair" variant hands out permits in FIFO order**
- **• Useful for managing bounded access to a shared resource**

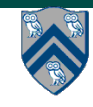

#### **Bounded Blocking Concurrent List using Semaphores**

```
1. public class BoundedBlockingList { 
2. final int capacity; 
3. final ConcurrentLinkedList list = new ConcurrentLinkedList(); 
4. final Semaphore sem;
5. public BoundedBlockingList(int capacity) { 
6. this.capacity = capacity; 
7. sem = new Semaphore(capacity); 
8. } 
9. public void addFirst(Object x) throws InterruptedException { 
10. sem.acquire(); // blocks until a permit is available
11. try { list.addFirst(x); } 
12. catch (Throwable t){ sem.release(); rethrow(t); } // only performed on exception
13. } 
14. public boolean remove(Object x) { 
15. if (list.remove(x)) { sem.release(); return true; } 
16. return false; 
17. } 
18. … } // BoundedBlockingList
```
## **Outline**

- **• Safety and Liveness**
- **• Java Synchronizers: Semaphores**
- **• Dining Philosophers Problem** 
	- **— Acknowledgments** 
		- **– CMSC 330 course notes, U. Maryland**

 **http://www.cs.umd.edu/~lam/cmsc330/summer2008/ lectures/class20-threads\_classicprobs.ppt** 

**– Dave Johnson (COMP 421 instructor)**

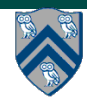

# **The Dining Philosophers Problem**

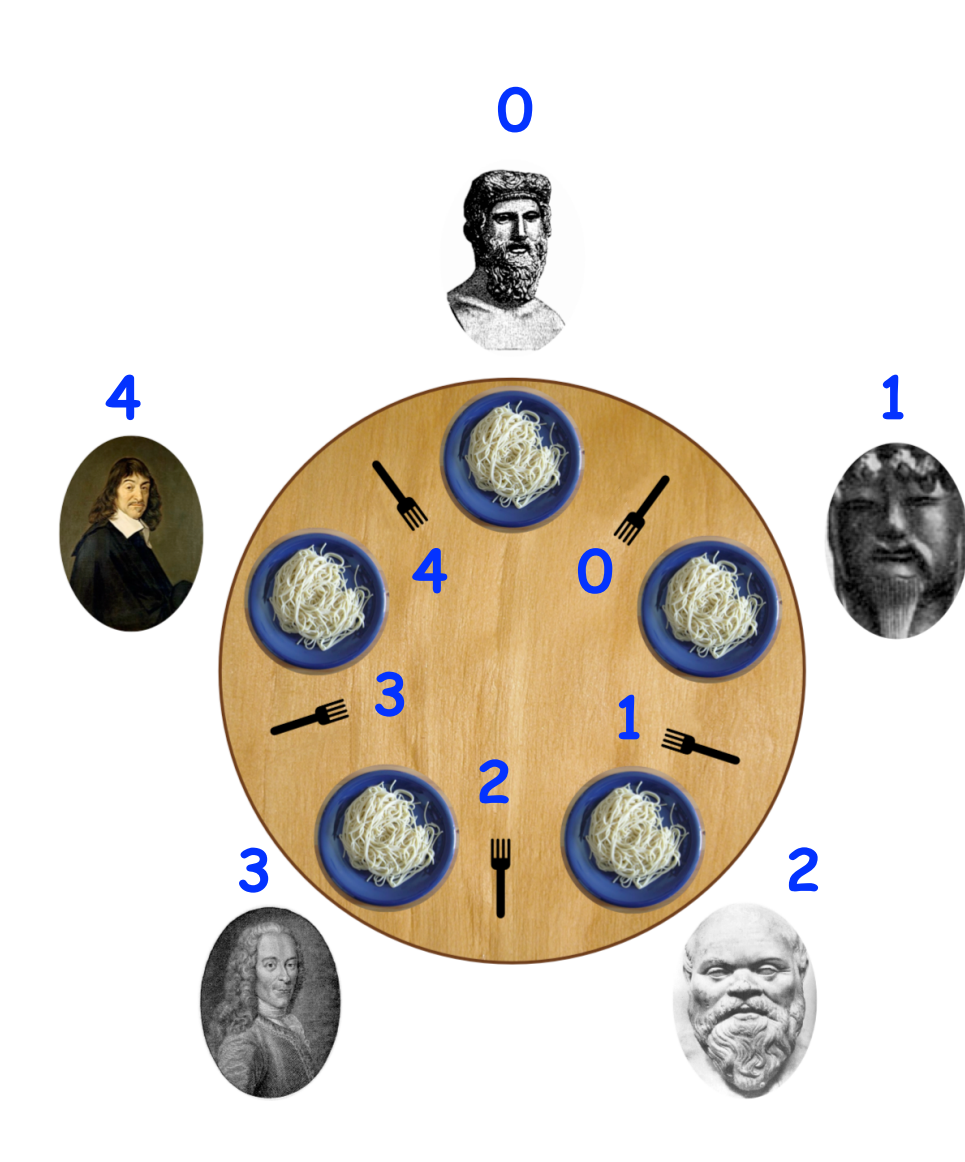

**Constraints** 

- **Five philosophers either eat or think**
- **They must have two forks to eat (chopsticks are a better motivation!)**
- **Can only use forks on either side of their plate**
- **No talking permitted**

#### **Goals**

- **Progress guarantees** 
	- **Deadlock freedom**
	- **Livelock freedom**
	- **Starvation freedom**
	- **Maximum concurrency (no one should starve if there are available forks for them)**

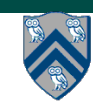

### **General Structure of Dining Philosophers Problem: PseudoCode**

- **1. int numPhilosophers = 5;**
- **2. int numForks = numPhilosophers;**
- **3. Fork[] fork = ... ; // Initialize array of forks**
- **4. forall(point [p] : [0:numPhilosophers-1]) {**
- **5. while(true) {**
- **6.** *Think ;*
- **7.** *Acquire forks;*
- **8.** *// Left fork = fork[p]*
- **9.** *// Right fork = fork[(p-1)%numForks]*
- **10.** *Eat ;*
- **11. } // while**
- **12.} // forall**

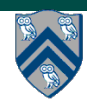

#### **Solution 1: using Java's synchronized statement**

- **1. int numPhilosophers = 5;**
- **2. int numForks = numPhilosophers;**
- **3. Fork[] fork = ... ; // Initialize array of forks**
- **4. forall(point [p] : [0:numPhilosophers-1]) {**
- **5. while(true) {**
- **6.** *Think ;*
- **7.** *synchronized(fork[p])*
- **8.** *synchronized(fork[(p-1)%numForks]) {*
- **9.** *Eat ;*
- **10.** *}*
- **11.** *}*
- **12. } // while**
- **13.} // forall**

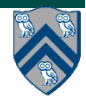

# **Solution 2: using Java's Lock library**

- **1. int numPhilosophers = 5;**
- **2. int numForks = numPhilosophers;**
- **3. Fork[] fork = ... ; // Initialize array of forks**
- **4. forall(point [p] : [0:numPhilosophers-1]) {**
- **5. while(true) {**
- **6.** *Think ;*
- **7.** *if (!fork[p].lock.tryLock()) continue;*
- **8.** *if (!fork[(p-1)%numForks].lock.tryLock()) {*
- **9.** *fork[p].lock.unLock(); continue;*
- **10.** *}*
- **11.** *Eat ;*
- **12.** *fork[p].lock.unlock();fork[(p-1)%numForks].lock.unlock();*
- **13. } // while**
- **14.} // forall**

# **Solution 3: using HJ's isolated statement**

- **1. int numPhilosophers = 5;**
- **2. int numForks = numPhilosophers;**
- **3. Fork[] fork = ... ; // Initialize array of forks**
- **4. forall(point [p] : [0:numPhilosophers-1]) {**
- **5. while(true) {**
- **6.** *Think ;*
- **7.** *isolated {*
- **8.** *Pick up left and right forks;*
- **9.** *Eat ;*
- **10.** *}*
- **11. } // while**
- **12.} // forall**

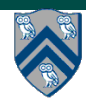

## **Solution 4: using HJ's object-based isolation**

- **1. int numPhilosophers = 5;**
- **2. int numForks = numPhilosophers;**
- **3. Fork[] fork = ... ; // Initialize array of forks**
- **4. forall(point [p] : [0:numPhilosophers-1]) {**
- **5. while(true) {**
- **6.** *Think ;*
- **7.** *isolated(fork[p], fork[(p-1)%numForks]) {*
- **8.** *Eat ;*
- **9.** *}*
- **10. } // while**
- **11.} // forall**

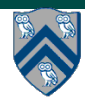

## **Solution 5: using Java's Semaphores**

- **1. int numPhilosophers = 5;**
- **2. int numForks = numPhilosophers;**
- **3. Fork[] fork = ... ; // Initialize array of forks**
- **4. Semaphore table = new Semaphore(3, true);**
- **5. for (i=0;i<numForks;i++) fork[i].sem = new Semaphore(1, true);**
- **6. forall(point [p] : [0:numPhilosophers-1]) {**
- **7. while(true) {**
- **8.** *Think ;*
- **9.** *table.acquire(); // At most 3 philosophers at table, assume optimal table assignment*
- **10.** *fork[p].sem.acquire(); // Acquire left fork*
- **11.** *fork[(p-1)%numForks].sem.acquire(); // Acquire right fork*
- **12.** *Eat ;*
- **13.** *fork[p].sem.release(); fork[(p-1)%numForks].sem.release();*
- **14.** *table.release();*
- **15. } // while**
- **16.} // forall**

**"true" parameter creates a semaphore that guarantees fairness**

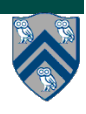